### AutoCAD Free [32|64bit]

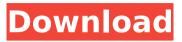

#### AutoCAD License Keygen

AutoCAD runs on most platforms, including Windows, Linux, macOS, and iOS. Additional platforms are available, such as a Smart Client for NetScape/IBM compatible operating systems, which is compatible with Windows 9x/NT/2000/XP operating systems. The first version of AutoCAD, released in December 1982, was a small, self-contained piece of software. It was essentially a version of the popular AutoLISP program that was then available from most of the major vendors of computer-aided drafting software. It was only possible to run one version of AutoCAD on each desktop microcomputer that was available at that time. Over the years, AutoCAD has evolved and been updated and AutoCAD 2018 is the latest release in the line of AutoCAD for desktop software. AutoCAD 2018 features in this article include: Versioning WYSIWYG Flattening 3D modeling and review Materials Tutorial Cloud Markup Diagrams CAM Data management Overview AutoCAD 2018 is the latest version of AutoCAD for desktop software, released in 2018. AutoCAD 2018 features include: Versioning AutoCAD 2018 uses its own versioning system for major releases of AutoCAD, independent of that used by AutoCAD. If the user runs AutoCAD on a computer that is not the latest AutoCAD release, software patches for major new features are released to improve the performance of the software. WYSIWYG AutoCAD 2018 offers WYSIWYG features, meaning that editing text and drawing objects on the screen is the same as editing them in the drawing. For example, the same red line can be dragged on the screen to define the line or it can be drawn by moving the cursor and clicking. Text is also redefined or added to a layer. As long as the text and objects are defined by symbols, the text and objects can be edited on screen with the same WYSIWYG interface. Text editing is possible even if you are in object mode. Text can be selected and altered by using the same commands as selecting and editing any other object.

#### AutoCAD Crack+ Product Key

Legacy Prior to AutoCAD 2004, other programs could import and export.DWG and.DGN files. The AutoLISP programming language was introduced in AutoCAD 2002 and included in AutoCAD 2003, which was released in 2001. AutoCAD 2007 added Visual LISP (VLS) scripting capabilities and the Visual LISP extensions became available with AutoCAD 2008. AutoCAD 2007 introduced the ability to record macro commands, known as automations. Autodesk Exchange Apps was launched in AutoCAD 2007 to allow third-party developers to develop applications that extend AutoCAD. The Autodesk Exchange Apps store launched in AutoCAD 2009. AutoCAD for Mac was launched in AutoCAD 2010. AutoCAD LT was launched in AutoCAD 2013. AutoCAD LTrace has been offered since AutoCAD 2015 and LTrace 2.0 has been offered since AutoCAD 2018. History AutoCAD was created by Michael P. Lamanski and Alisdair Allan Ross (product manager) at Autodesk in July 1985. The original team members were: Michael Lamanski Alisdair Allan Ross Bill Anthony Bill Manners Steve Bailey Craig Dean Robert Vaughan Harry Dubina Mark Alton Jay Bissonette Mike Milano Doug Paul Tim Overbeck Brian Rumbold Russell Tomaino David Fowler Ernie Muth Autodesk purchased the code base and software from a consulting company named CADsoft in 1989. With the release of AutoCAD in 1987, the original CADs became obsolete. They have since been replaced with newer products by Autodesk. CADs include: AutoCAD 2004 AutoCAD 2009 AutoCAD 2013 AutoCAD 2014 AutoCAD 2016 AutoCAD LT 2016 AutoCAD LT 2020 AutoCAD LT 20xx AutoCAD LT 2xx AutoCAD LT 2020 AutoCAD LT 2xxx AutoCAD LT 3xxx AutoCAD LT 2020 AutoCAD LT 3xxx AutoCAD 2020 AutoCAD LT 2020 AutoCAD LT 2020

## AutoCAD Crack + Download

Follow the instructions. Open Autocad. Go to Roster Management Tool>> Roster >> Add Members. Q: Windows PC to Linux PC copy I have a Windows 10 PC which has several HDD which I will use to store some data. I would like to transfer some data from those Windows HDD to a Linux HDD. The Linux HDD is in a Linux computer. The Linux HDD is /dev/sda and the Windows HDD is /dev/sda1 (a ntfs partition). Is it possible to copy the data from /dev/sda to /dev/sda1 with a Windows machine? A: There are a couple of options: Boot Ubuntu and use the LiveUSB. If you can get into the Ubuntu LiveUSB using your BIOS Boot Order, then you can try to copy the files to your Linux Drive. If you can boot into a Windows PE environment, you can use WinSCP or WinSCP-COMMAND. Create a Recovery Drive with an Ubuntu ISO, plug it in your Windows computer, Boot Ubuntu from that Recovery Drive, and copy files from Windows to Ubuntu. Systemic and urinary levels of catecholamines in two patients with hyperadrenocorticism. Plasma and urinary catecholamines were studied in two patients with adrenocortical hyperfunction and hypertension. The patients were normotensive, and their plasma renin and aldosterone values were normal. Plasma epinephrine concentrations were above the upper limit of normal in both patients, and plasma norepinephrine values were slightly above the upper limit of normal in one patient. Both patients excreted norepinephrine, epinephrine, and dopamine in their urine at levels significantly above the normal values. We believe these findings support the concept that increased sympathetic activity plays a role in the pathogenesis of hypertension associated with adrenocortical hyperfunction.Craniofacial and mandibular morphology in complete unilateral cleft lip and palate: III. A follow-up study of the cleft area. The aim of this study was to describe the craniofacial morphology of the complete unilateral cleft lip and palate (UCLP) at the age of 12 years and to study whether the cleft morphology is affected by primary or secondary surgery. Eighty-six children with a complete UCLP, 74 operated with primary repair and 12 by secondary surgery, were selected

### What's New In AutoCAD?

Design geometry: Continue creating rich 3D models with AutoCAD and its many new, powerful tools. (video: 1:23 min.) Python scripting: Make script files easier to write with the powerful Python scripting tools in AutoCAD. (video: 1:24 min.) User interface: A powerful Windows 10 taskbar, new menus and a refreshed ribbon. (video: 1:22 min.) Selection formatting: Format selections to make it easier to see what's selected and how it's grouped. (video: 1:08 min.) HTML5: The new HTML5 release is here. Just open an existing document in the web browser of your choice, and you'll see the dynamic, interactive web features in action. (video: 1:04 min.) CADWeb: Now you can share your projects online, get instant feedback and collaborate with the team. With CADWeb, you can host your drawings on an online 3D modeling portal and generate reports, too. (video: 1:23 min.) Design and Engineering Suite: The new Design and Engineering Suite is here. It includes the latest innovations in engineering and technical design workflows. (video: 1:22 min.) Work product management: The new Work Product Management tool helps you manage any kind of document, including drawings, with a master work order. (video: 1:08 min.) Editor navigation: Easily navigate through your drawing with new, standard-based editing tools. (video: 1:19 min.) Architecture: Use Xrefs to create realistic and stylized model images. (video: 1:19 min.) Map 3D: Now you can create and

annotate map-style prints of any AutoCAD drawing, with AutoCAD Map 3D. (video: 1:08 min.) Graphical designers: Create finished 3D models and render images of your designs with ease. (video: 1:22 min.) GIS: In the new GIS tool, make geo-enabled drawings with geographic data as well as intelligent tools for creating, editing and labeling them. (video: 1:04 min.) Sketcher: Sket

# System Requirements For AutoCAD:

Minimum Recommended: Recommended: Windows Mac OS X Linux Set up the system, and install the game via the launcher Next, go into your Steam account, and log in Right click on a fresh copy of the game to launch it. The game will launch and load in a window The game will ask you to login Once in the game, log in The game will take you to the options screen Go to the Options

https://heidylu.com/autocad-19-1-product-key-full-3264bit-updated-2022/ https://saginawantiguewarehouse.com/wpcontent/uploads/2022/08/AutoCAD Crack Latest 2022.pdf https://asqstay.com/wp-content/uploads/2022/08/bevalpi.pdf https://aboe.vet.br/advert/autocad-incl-product-key-free-download-winmac-2022-latest/ https://mystery-home-shop.com/wp-content/uploads/2022/08/AutoCAD-37.pdf https://purosautosdallas.com/wp-content/uploads/2022/08/olwyphy.pdf http://steelcurtain.club/wp-content/uploads/2022/08/catemygn.pdf https://www.iroschool.org/wpcontent/uploads/2022/08/AutoCAD\_With\_Serial\_Key\_March2022.pdf https://1powersports.com/wp-content/uploads/2022/08/amojave.pdf https://lanave.es/wp-content/uploads/2022/08/AutoCAD-47.pdf https://fraenkische-rezepte.com/autocad-2017-21-0-crack-full-product-key-freefor-windows-2/ https://newsafrica.world/2022/08/autocad-crack-with-full-kevgen-download-forwindows-final-2022/ http://lifepressmagazin.com/wp-content/uploads/2022/08/AutoCAD-37.pdf

http://naws.news/wp-content/uploads/2022/08/AutoCAD-2.pdf http://brotherskeeperint.com/2022/08/autocad-22-0-crack-download-pcwindows/